# *Content Developm[ent for eLearning](http://www.ub.es/multimedia/iem) in Engineering Education*

## **Ashok Gupta**

*Department of Civil Engineering IIT Delhi, India*

ashokg@civil.iitd.ac.in

#### *Abstract*

In last ten years or so the traditional chalkboard teaching has been supplemented by audio visual aids like overhead/ slide projectors and videos. The phenomenal growth of Internet has brought in a new teaching media - elearning. The declining cost of Personal Computers, easy and cheaper access to Internet, and improved quality of multimedia software has made it attractive option for both teachers and students. Multimedia courses over the Internet will have the potential to serve a dual purpose by enhancing the learning experience for resident students, while opening the educational experience up to distance students.

The content development for web-based courses has to be treated differently than the traditional classroom teaching. Just posting of lecture notes, assignments and the solutions does not help the student in elearning. The content needs to be interactive acting like a virtual teacher. The content development for online engineering education for undergraduate and graduate courses would also need different treatment.

A course on Engineering Mechanics for the first year engineering students based on Interactive Virtual Tutor (IVT) system and a course on Bridge Engineering based on Internet Knowledge Base (IKB) format for graduate students has been developed. The methodology adapted in Interactive Virtual Tutor and Internet Knowledge Base is explained in this paper.

## *Keywords*

Internet, eLearning, engineering, virtual tutor, knowledge base.

## *Introduction*

Engineering education has been traditionally imparted through the lecture-tutorial-laboratory paradigm. Education technology in the last few years has tried to make teaching more effective by supplementing the chalkboard teaching by audio visual aids like overhead/ slide projectors and videos. These are, however, passive teaching tools. Recent advancement in computer multimedia has brought in a new teaching media. Multimedia education has several advantages,

most noticeably; the instruction can be interactive and self-paced to meet the needs of each student.

Multimedia has great potential in engineering education (McCuen and Chang 1995; Melsa 1997). The possible applications of multimedia are almost unlimited given its current capabilities (Wallace and Weiner 1998). The success of multimedia application to engineering education, however, lies in the development of good computer based teaching packages (Davey-Wilson 1994; Easa et al. 1998; Saatchi et al. 1998).

It is a well-accepted fact that there is a need for Engineering Education software (Denton 1998). The increasing power to cost ratio of personal computers and improved quality of multimedia software has made it within the reach of teachers (developers) and the students (users). Educational software can offer pedagogical improvement on the traditional lecture-tutoriallaboratory paradigm (Burton 1998). Multimedia based education software or courseware has several advantages. Multimedia is better than the traditional methods because it stimulates various senses (Riggs et al. 1998; Josshope et al. 1998). The interactive multimedia courseware allows the student to explore in sequential manner or to move about different topics, reviewing a topic several times if necessary and skipping others. This approach is known as nonlinear access and gives the students the freedom to proceed at their own pace (Koehn 1995). The courseware can be designed to meet the needs of each student with different levels of understanding. From students' point of view, multimedia takes away the boredom of passive lecture notes and brings in diversity through interactive nature of the media.

Offering multimedia courses over the Internet has become the most recent option in computerassisted instruction. With combined emphasis on learner-centered and distance education, development of multimedia -rich courses that can be accessed over the Internet has become not only an attractive and creative option for faculty, it is now a suggested or even required course of action. Such courses will have the potential to serve a dual purpose by enhancing the learning experience for resident students, while opening the educational experience up to distance students.

The range of possibilities for the use of the Internet in education is becoming more widely recognised. Web based courses are proliferating and, for universities, offer cost savings in infrastructure and a far wider potential student base. Developments in Internet technologies continue to improve the means of sharing information globally and universities can no longer rely solely on their earlier advantage of exclusive access to the resources for assisting students to gain a higher education qualification. Recent years have seen tremendous growth in the number of web-based courses globally. However, majority of these courses consist of lecture notes, assignments and schedule.

## *Content Development*

Content development for online learning has to be addressed differently than for classroom teaching. The content needs to be interactive acting like a virtual teacher and not merely a fancy electronic page-turner. The students should be able to solve the problems interactively, and if necessary guided intelligently.

Engineering education deals with both undergraduate and postgraduate education. It is also desired to provide continuing education to professional engineers to upgrade their knowledge. The content for online education for undergraduate and postgraduate students needs to be designed keeping in view their requirements.

The undergraduate studies generally follow the lecture-tutorial-laboratory paradigm. Tutorial work is an essential component in the consolidation of students' understanding of the lecture materials. The online courseware shall, therefore, be developed to supplement the classroom teaching. The system has to be user friendly and should act like virtual tutor to provide guidance to students outside the classroom.

The mode of teaching at postgraduate level and continuing education is usually through lectures and at times with laboratory. The online course content, therefore, has to be quite comprehensive and more effective than a book or lecture notes.

A course on Engineering Mechanics for the first year Engineering students based on Interactive Virtual Tutor (IVT) system was developed. For postgraduate students, a course on Bridge Engineering based on Internet Knowledge Base (IKB) format has been developed. The methodologies adapted in Interactive Virtual Tutor and Internet Knowledge Base are explained.

## *Interactive Virtual Tutor*

Most of the web-based courses currently available are electronic versions of course material. The evaluation is limited to multiple-choice questions. Some of the websites do offer list of questions, which a student can attempt to solve and then check with the solutions available on the websites. This type of approach neither uses the full potential of Internet technology nor helps the student in beyond the classroom learning.

It was thus decided to develop a computer based interactive virtual learning system to supplement the classroom teaching. The main aim was to provide the students with a self-paced interactive learning system, which would act like a virtual tutor.

The following objectives were kept in mind while deciding on the framework of the system:

- o The system should be user-friendly. If the students have to learn how to use the system, it will probably never be used.
- o The students should be able to use the system at their own pace i.e. they will not be forced to go through a certain fixed path. They should be free to go through different chapters, topics and/or problems allowing them to proceed at their own pace and level of understanding.
- o The system should be intelligent and interactive and not merely a fancy electronic pageturner. The students should be able to solve the problems interactively, and if necessary guided intelligently.
- o The system should be intelligent enough to mimic the actual tutoring by providing helpful hints to the students in solving the problems.
- o The system should be easily portable and accessible.

The learning process not only covers conceptual skills, but also reinforces both cognitive and procedural skills. The system allows the student to learn the concepts through examples and then acts like a virtual tutor providing hints and guiding the student towards the correct solution. The system does not give away the solution hence reinforcing the process of learning.

# *Engineering Mechanics*

The interactive virtual tutor approach was used to develop Engineering mechanics Course having the following modules:

**Chapters:** The course has been divided into nine chapters. Each chapter has a list of *Topics, Examples, Multiple Choice Questions (MCQ), Problems,* and *Frequently Asked Questions (FAQ)* modules*.*

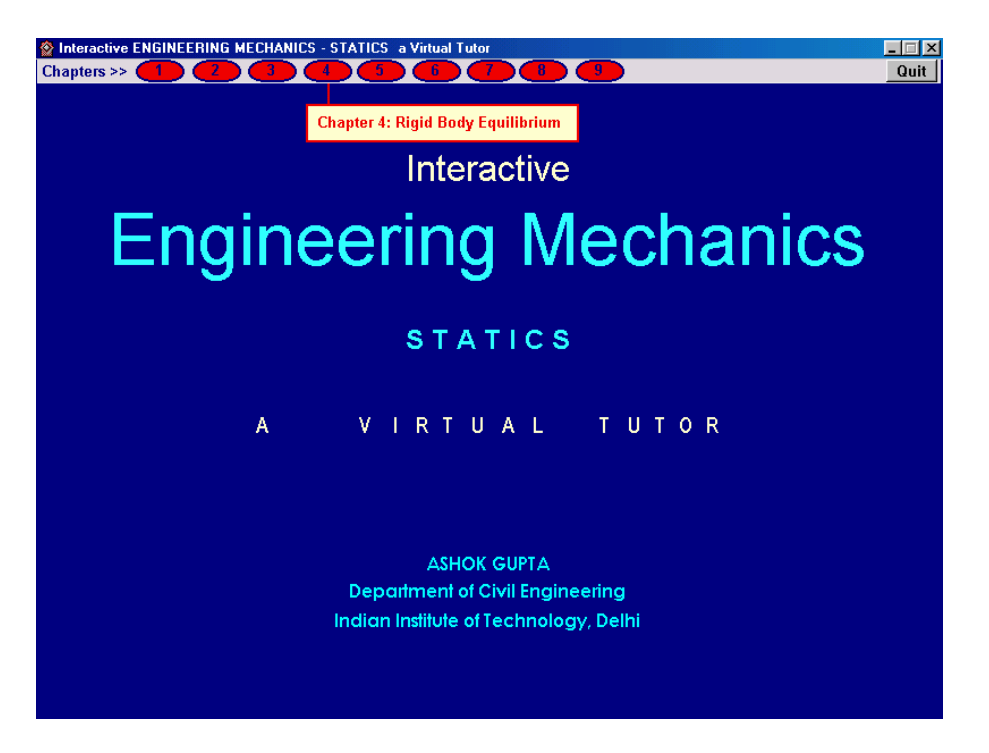

**Topics:** In the *Topics* module, various topics of the chapter are listed. The students can click on any chapter to review the basic concept. A special effort has been made to put up just the right amount of information ensuring there is no overload of text. Each topic is linked to example problems. The student can go through the examples if he desires to.

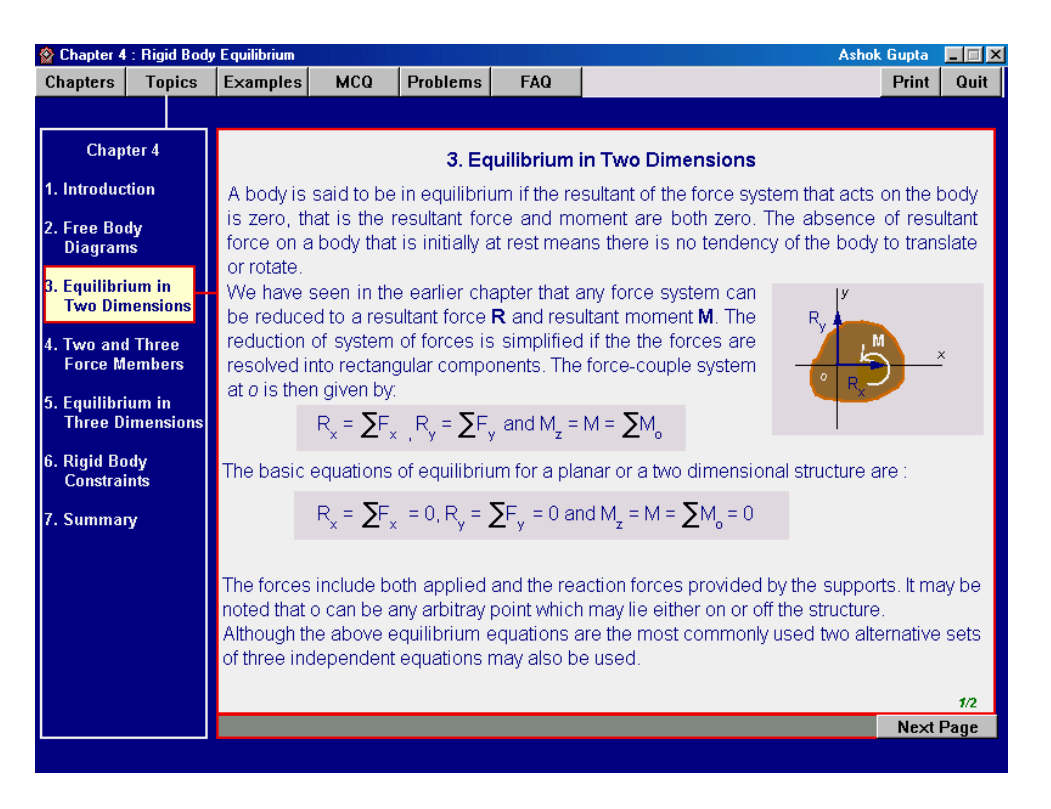

**Examples:** The examples in a chapter are also listed separately. A student may just like to revise the concepts by going through the examples before attempting to solve the problems.

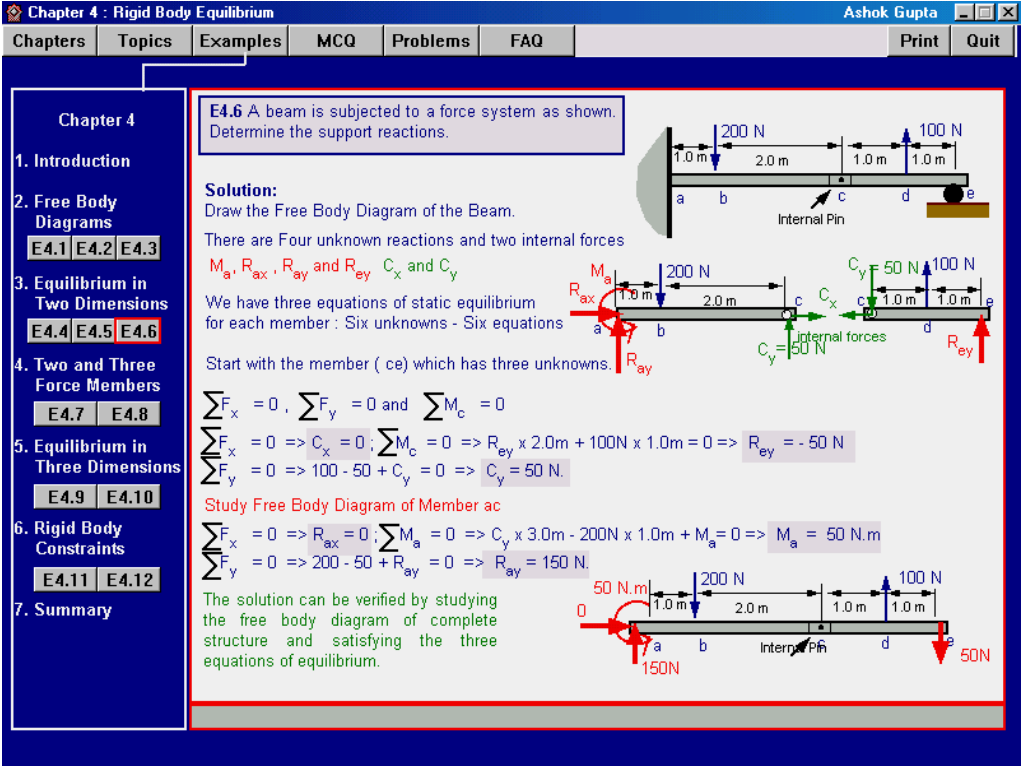

**Multiple Choice Questions:** This module will help the students in testing his understanding of the concepts. An explanation is also given along with the correct answer.

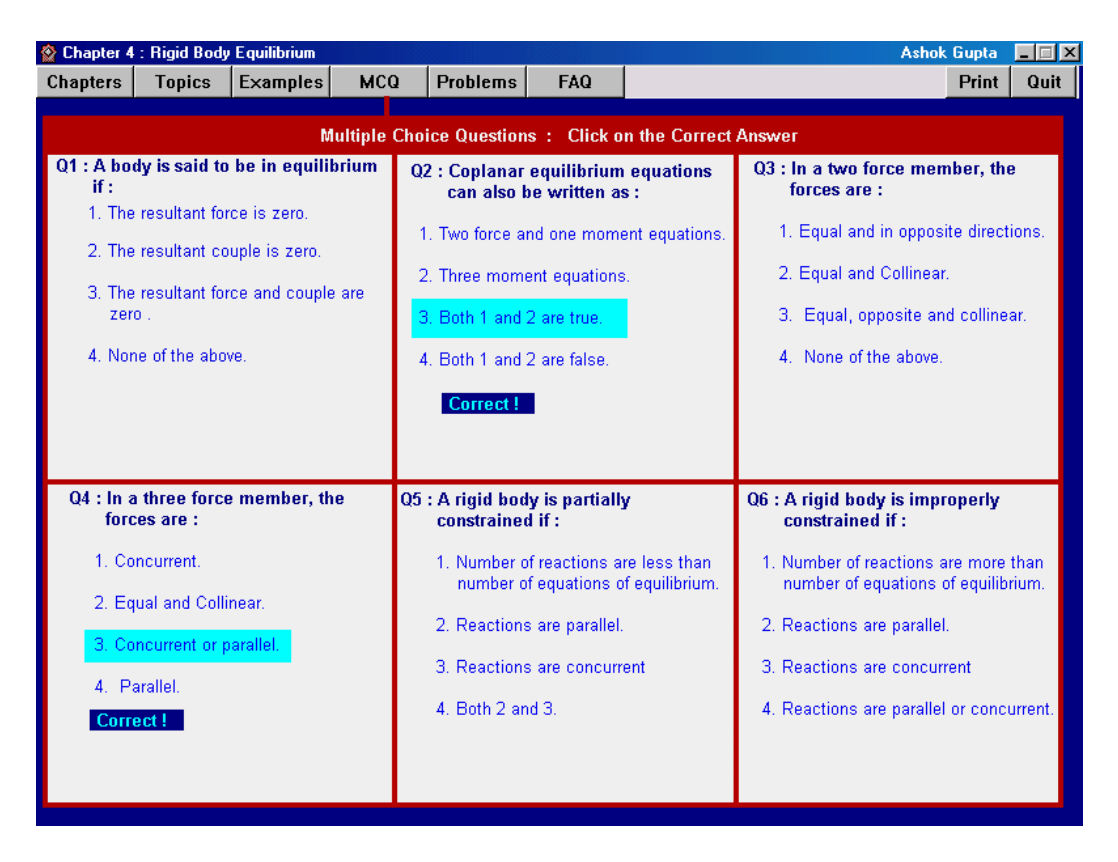

**Problems:** The problems are listed in this module. The students can go to any problem by clicking on it. The students are expected to solve the problem step by step.

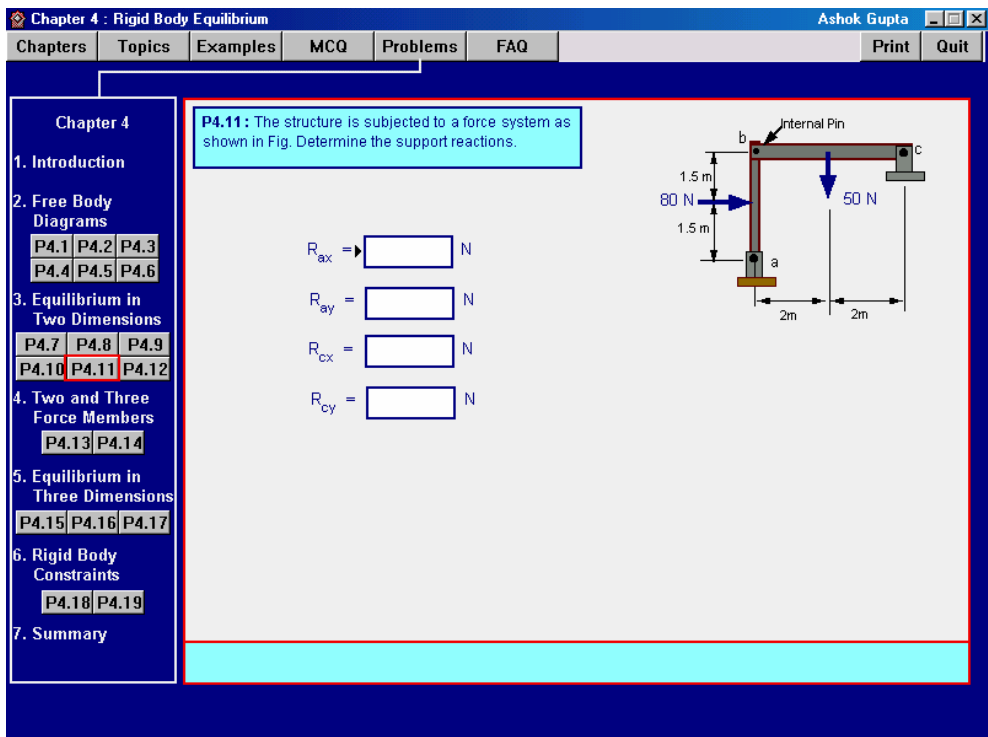

They are to work out and input the numerical value. If the value is wrong, the system acts like a virtual tutor and tries to guide the student towards correct solution without giving away the solution.

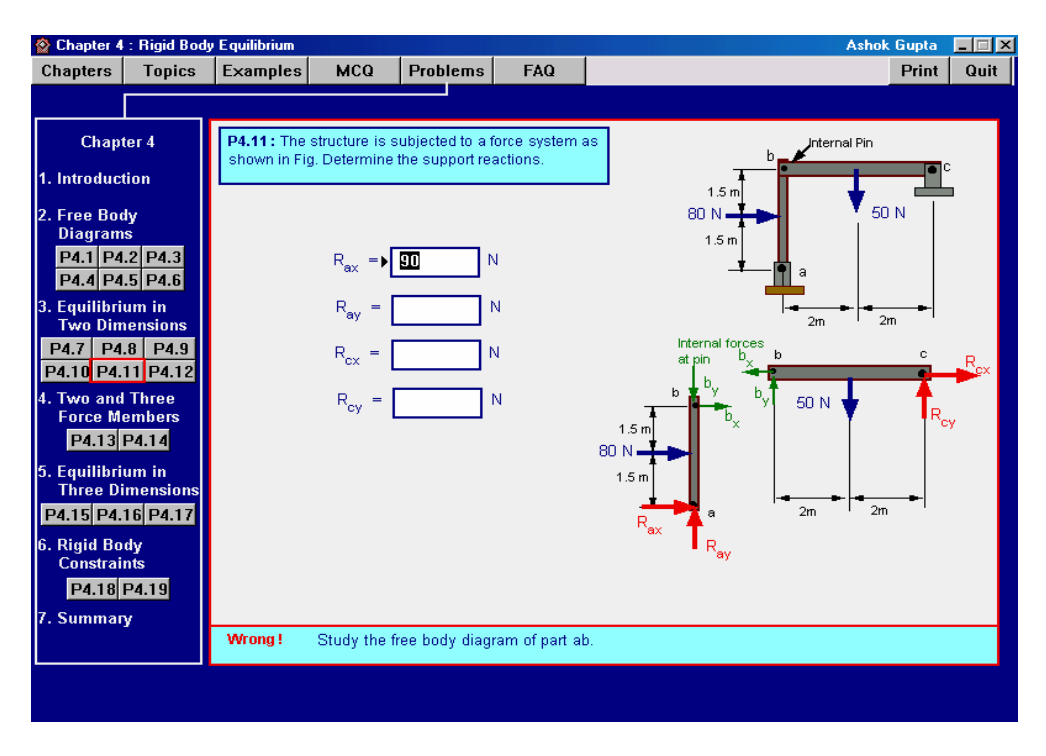

It is expected that this pedagogical approach will reinforce the learning process of the students. If the student still fails to get it right, he is advised to revise the chapter / topic. The student can go to the relevant topic by clicking on *Topics*. As the topics are linked to the example problem, the students can re-study the example problem if they want to. The students can come back and continue with the problems.

**Frequently Asked Questions (FAQ) :** It has been seen that most of the students have a set of common questions. This module lists the expected frequently asked questions. Every question is linked to explanations for better understanding.

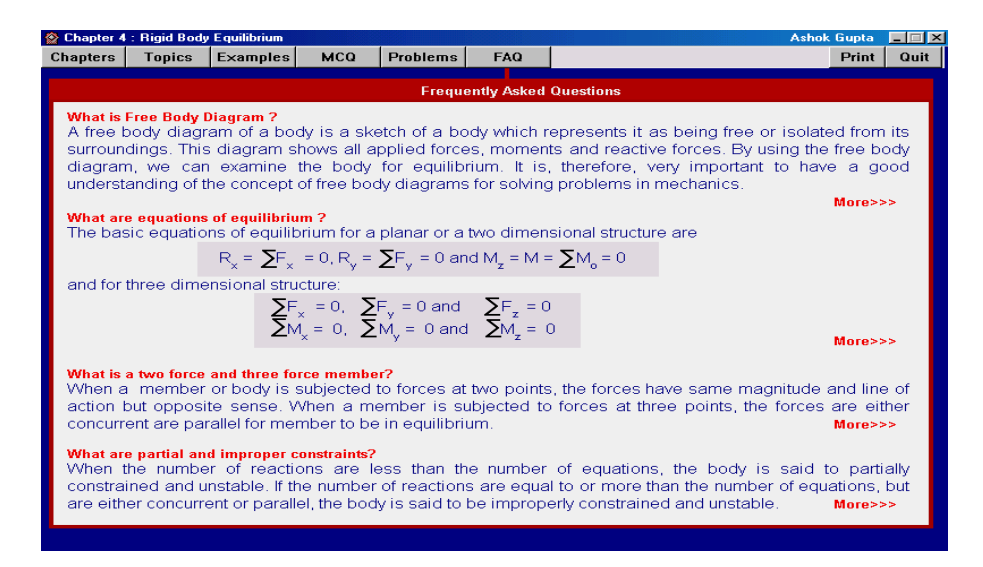

The system has been designed to be user friendly. The system allows the students to go through any chapter, topic or question any number of times and skip whatever they are not interested in. The problems are designed to be solved via intelligent interaction between the students and the system. The students are encouraged to learn by solving the problems through given hints without being given the complete solution.

## *Internet Knowledge Base*

The wide spread use of Internet based World Wide Web presents an opportunity, which allows developers to provide a knowledge base on any particular domain which consequentially is of immense use to a large group of end users.

This concept of providing domain knowledge base through the medium of Internet can be termed as Internet Knowledge Base (IKB). The main thrust of this concept is to represent explicitly human expertise (knowledge) on a particular domain (area of expertise), which thereby can be used for general problem solving by drawing proper inferences. It is important to represent and disseminate knowledge using the Internet in such a way so that users are able to seek, find and interpret knowledge that is relevant to their specific interests. The success of such knowledge base depends upon the data quality and usage of innovative and creative ways to engage the attention and interest of the end user.

Internet Knowledge Base can be an excellent source for providing knowledge, technical documents and user support information on the web. IKB offers many advantages to the users such as:

- o Information on the web is cheaper to distribute and easier to maintain
- o User will have up to date information, available to them anytime, from anywhere in the world.
- o The information is searchable making for faster access
- o A knowledge base supplements traditional task based documentation and context sensitive help by providing recovery information and possible alternative solution to specific problem through inbuilt query systems, which work on a database.
- o Knowledge bases are like " treasure houses " where everyone can contribute to knowledge and everyone can benefit.

The ultimate goal is to provide an intelligent integrated knowledge base system providing the knowledge needed for solving problems of a range of complexities.

An Internet Knowledge Base has been developed for Bridge Engineering for postgraduate and professional engineers.

# *IKB for Bridge Engineering*

The main thrust is on the design methodologies of the different bridge components and presenting the design methods through MS Excel spreadsheets. A set of modules compiled in this course cover a selected number of topics on bridge engineering.

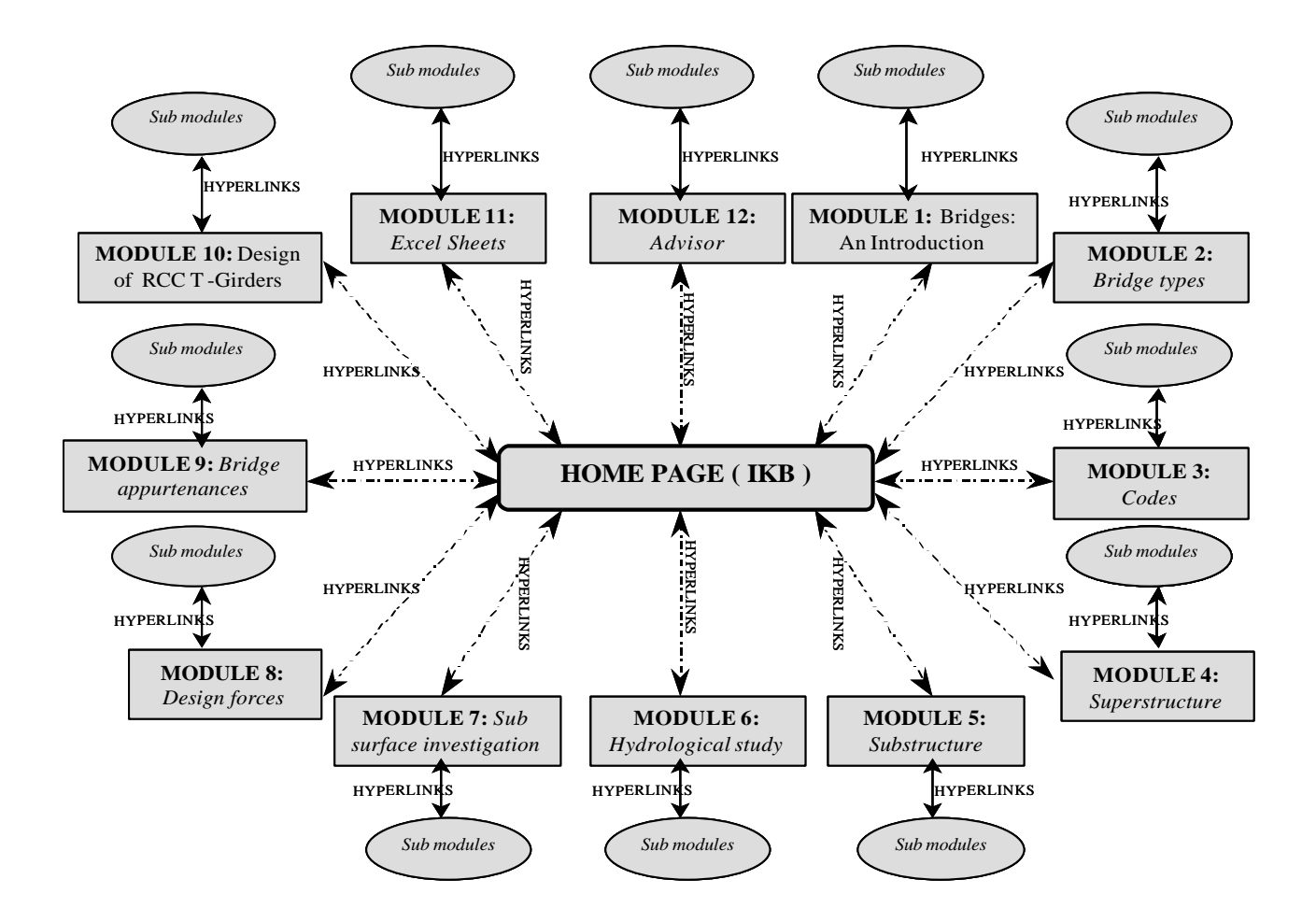

#### *Excel Spreadsheets*

The module includes in a complied form all the spreadsheets provided in the different modules. The spreadsheets can be downloaded and used for understanding the effect of various parameters for analysis and design of a bridge.

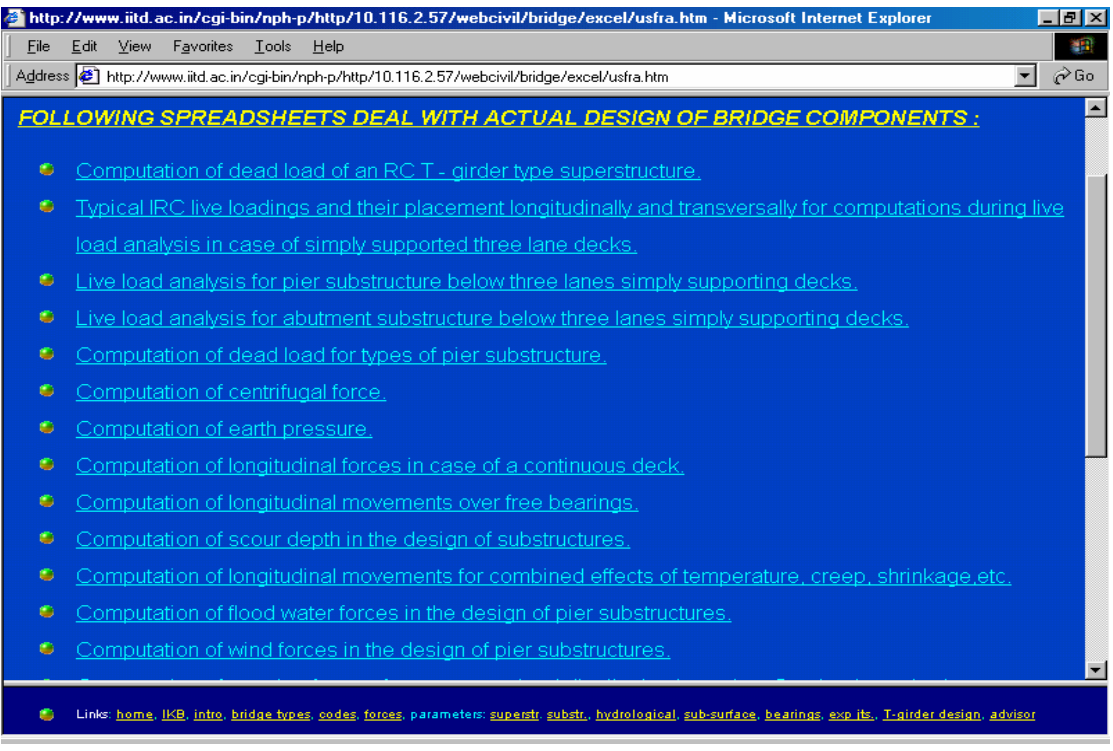

#### *Advisor (Query System)*

The advisor module adds a new because it provides a certain degree of interaction with the user. The main idea behind this advisor module is to present a query system which is related to a specific aspect of bridge designing. Basically this query system consists of an excel spreadsheet which uses macros. This spreadsheet has been linked to a database. The present query system deals with the preliminary design aspects of bridge decks. Based on a fixed set of input data, which is provided by the user, this query system gives the possible, alternatives of the possible deck types meeting the user requirement.

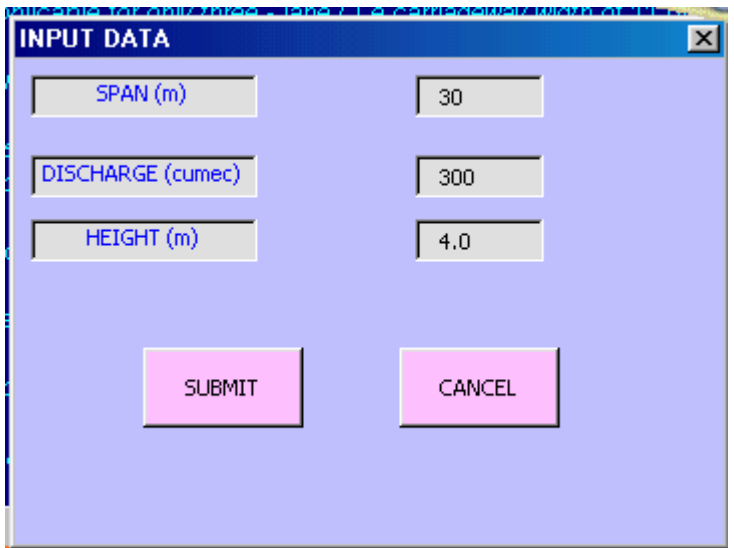

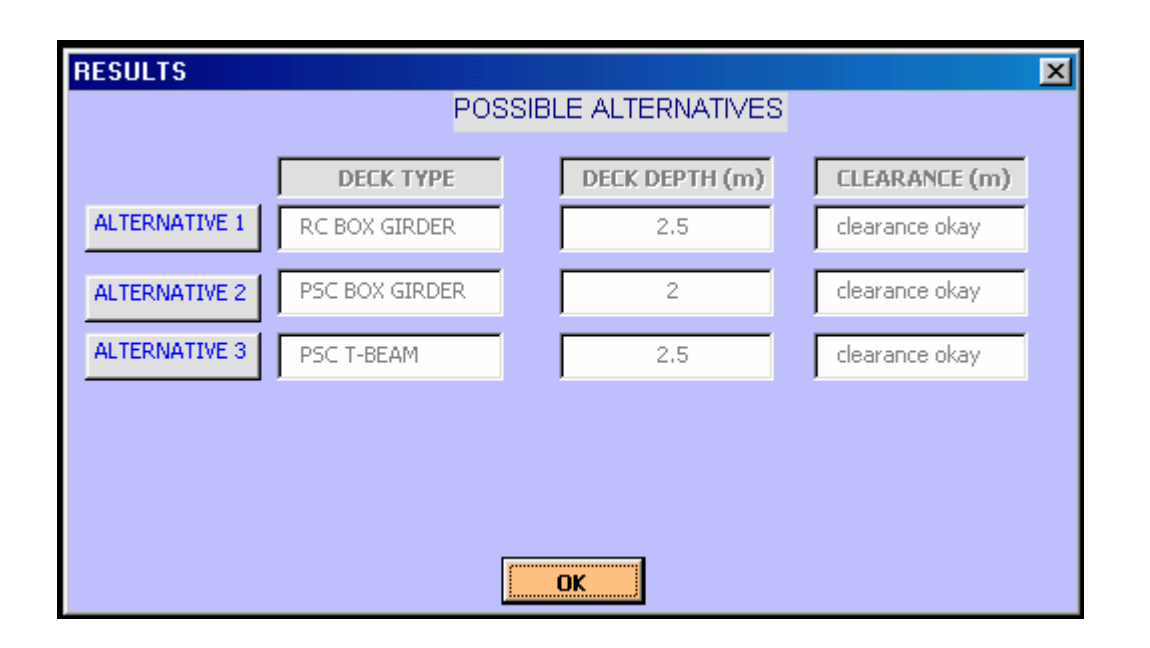

## *Lessons Learnt*

The main lesson that I learnt during this work is that good content development requires a major initial time investment of the teacher. It is possibly this reason that most of the course material on the web is electronic version of lecture notes. For posting lecture notes and assignments, the teacher does not require the knowledge of authoring tools or the information technology. A MSWord file can be saved as HTML file. However, if the course has to be interactive, the teacher is the best developer because of his/her familiarity with the course. The teacher not only has to design the content but also requires good understanding of authoring tools. The time investment is usually at the expense of research and publications. Therefore, there is a need for the Universities to recognize the effort and the importance of online web based courseware.

## *References*

Civil Engineering on the Web: http://www.iitd.ac.in/webcivil.

Davey-Wilson, I.E.G. (1994). "Computer-aided laboratory teaching in geotechnics." J. Profl. Issues in Engrg. Educ. and Pra[ct., ASCE, 120\(4\), 430-435.](http://www.iitd.ac.in/webcivil)

Denton, D.D. (1988). "Engineering education for the  $21<sup>st</sup>$  century: challenges and opportunities." J. Engrg. Educ., 87(1), 19-21.

Easa, S.M., Li, S.N. and Shi, Y.Y.(1998). "GIS technology for civil engineering education." J. Profl. Issues in Engrg. Educ. and Pract., ASCE, 124(2), 40-47.

Jesshope, C., Shafarenko, A. and Slusanschi, H. (1998). "Low bandwidth multimedia tools for web-based lecture publishing." J. Engrg. Sci. and Educ., 7(4), 148-154.

Koehn, E. (1995). " Interactive communication in civil engineering class-rooms." J. Profl. Issues in Engrg. Educ. and Pract., ASCE, 121(4), 260-261.

McCune, R.H. and Chang, P.C (1995). "Multimedia -based instruction in engineering education: evaluation." J. Profl. Issues in Engrg. Educ. and Pract., ASCE, 121(4), 220-224.

Melsa, J.L. (1997). "Trends in engineering education in the USA." J. Engrg. Sci. and Educ., 7(5), 215-220.

Riggs, B., Poli, C. and Woolf, B. (1998). "Multimedia application for teaching design for manufacturing." J. Engrg. Educ., 87(1), 63-69.

Saatchi, M.R., Ayienga, E.M., Travis, J.R. and Rippon, F. (1998). "Expert system developed to assist digital electronic teaching." J. Engrg. Sci. and Educ., 7(2), 81-87.

Wallace, D.R., and Weiner, S.T. (1998). "How might classroom time be used given WWWbased lectures?" J. Engrg. Educ., 87(3), 237-248.